## **Alternativen zu Adobe-Produkten+**

Die folgende Tabelle gibt eine Übersicht zu möglichen Alternativen der gängigsten Adobe-Produkte. Hierbei handelt es sich lediglich um eine Auswahl; die Liste erhebt keinen Anspruch auf Vollständigkeit! Als generelle Hersteller-Alternative sei an dieser Stelle Corel genannt, ein Anbieter von Softwareprodukten für entsprechende Anwendungsbereiche.

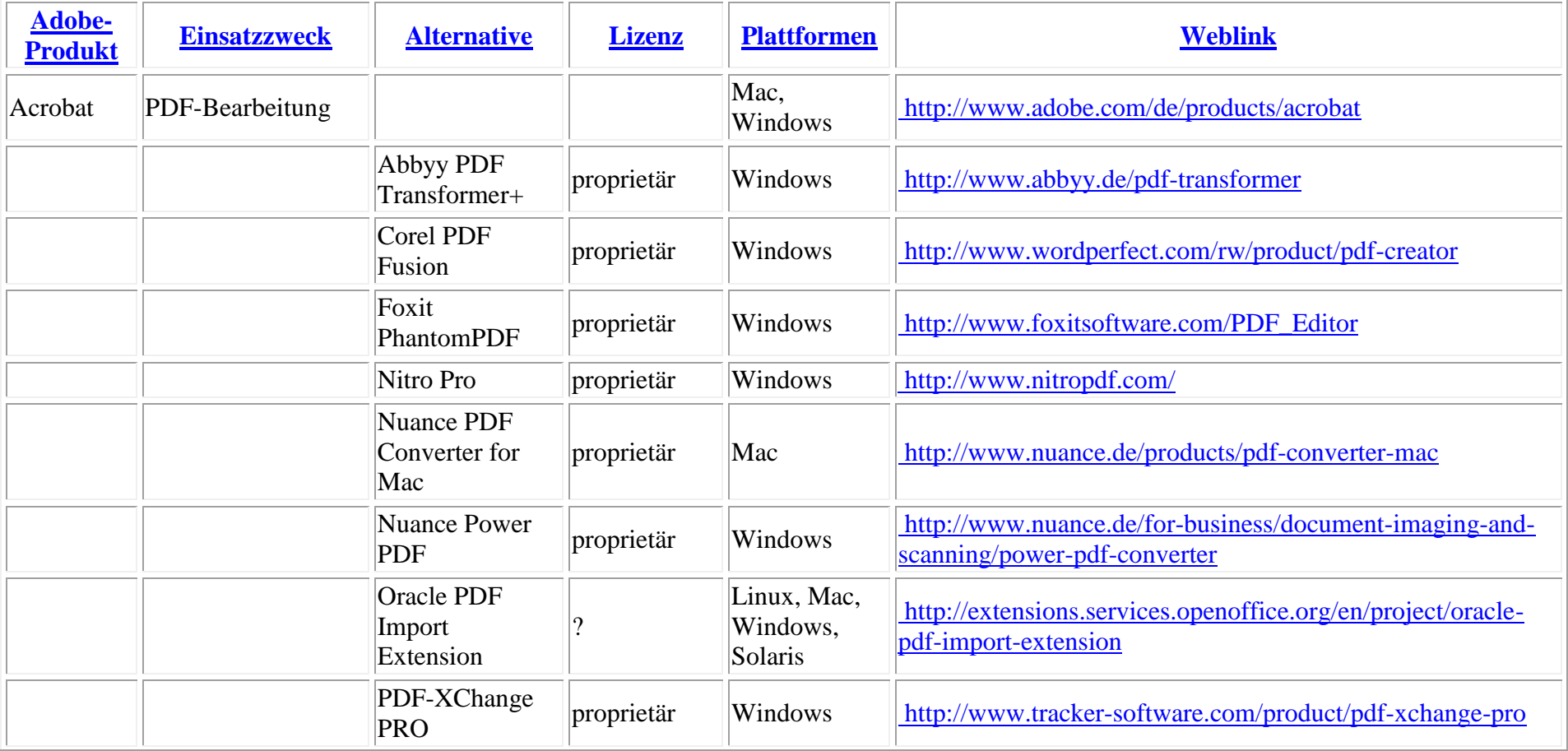

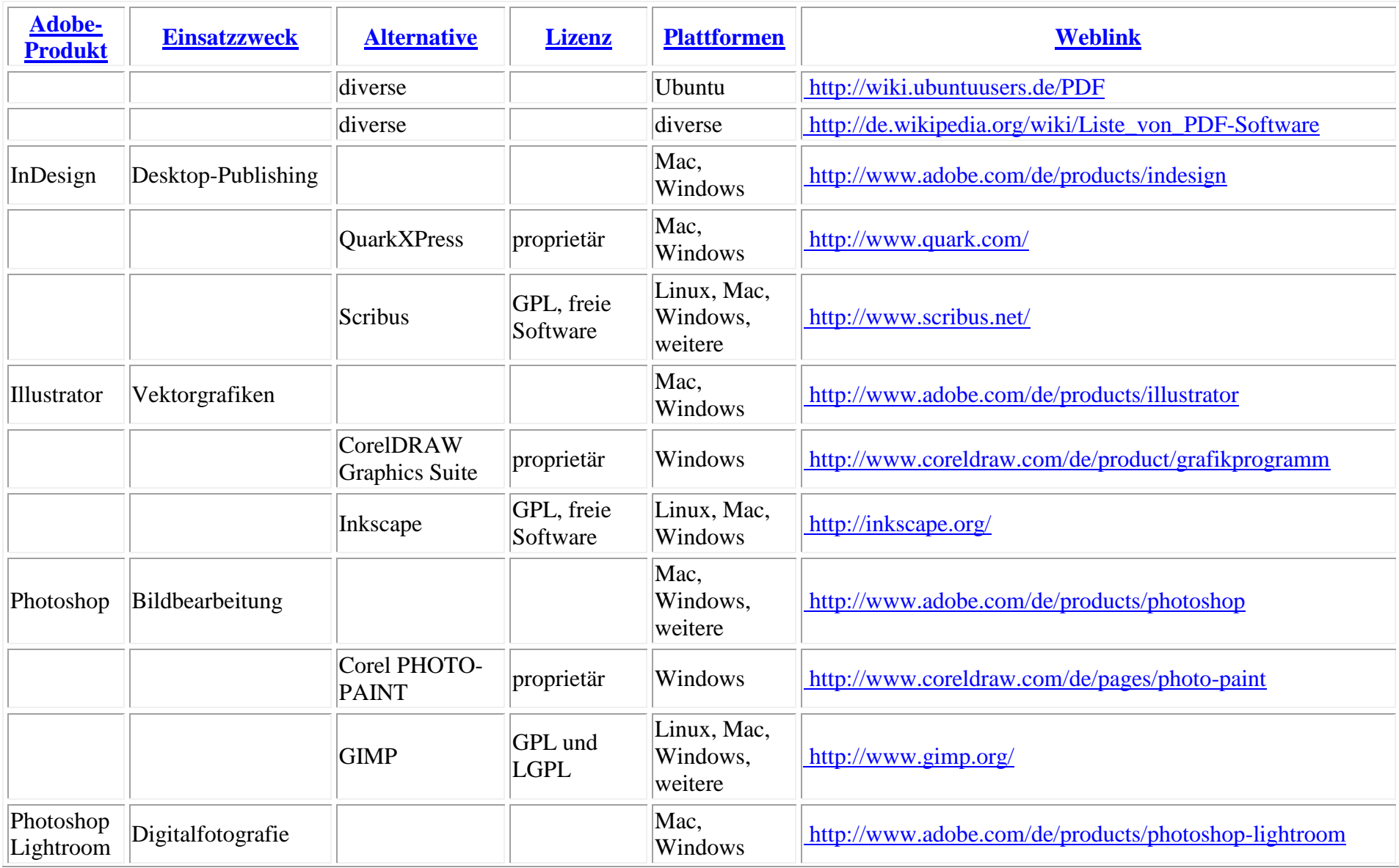

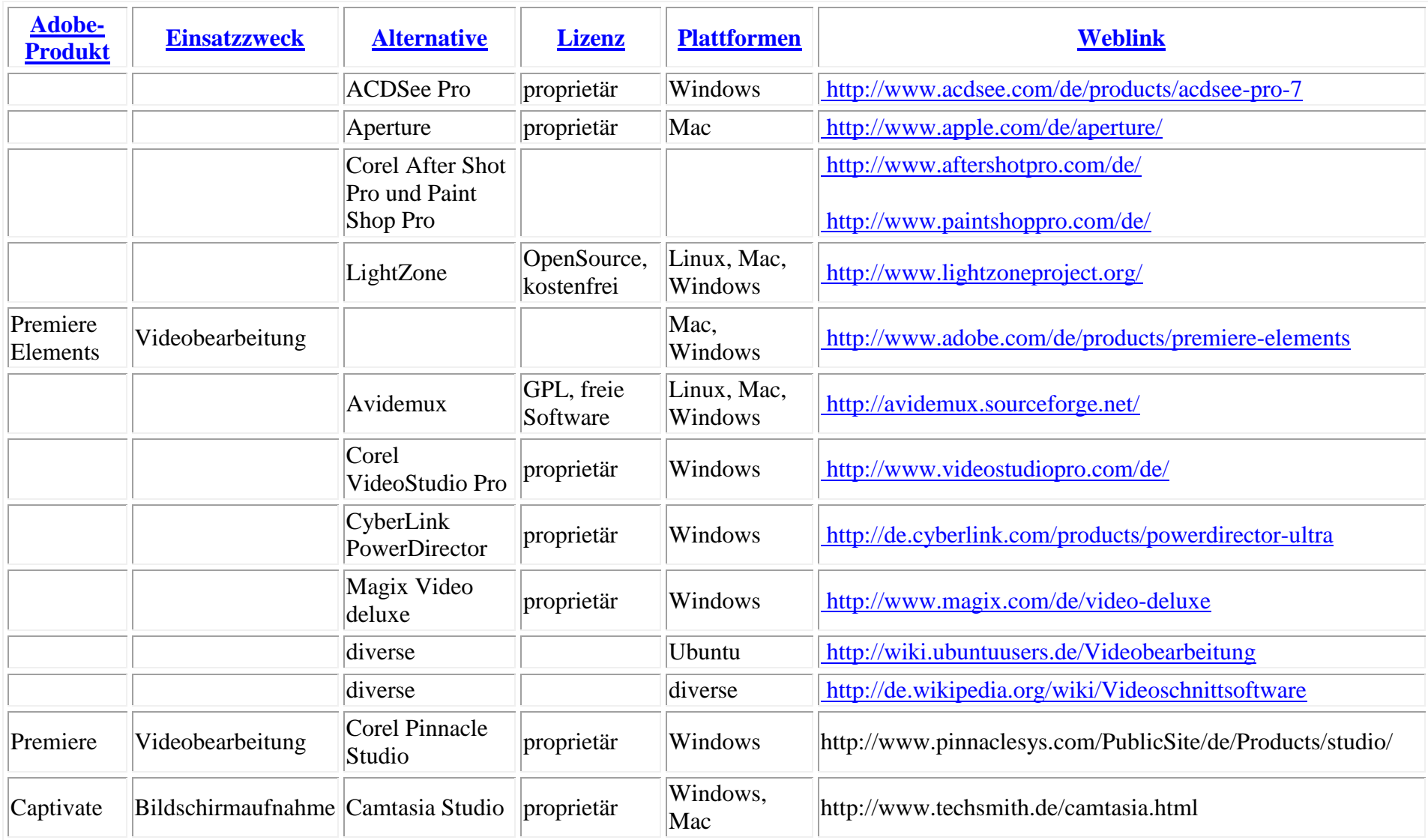